https://www.100test.com/kao\_ti2020/646/2021\_2022\_Windows200  $C97_C46882$ htm

Windows 2000

 $\frac{1}{2}$  ,  $\frac{1}{2}$  ,  $\frac{1$ 。另外,"打开"对话框最大的变化就是添加了OutLook样式

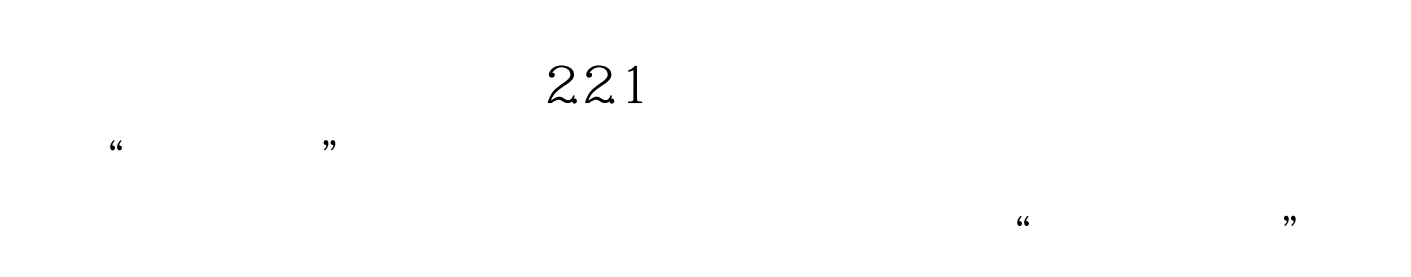

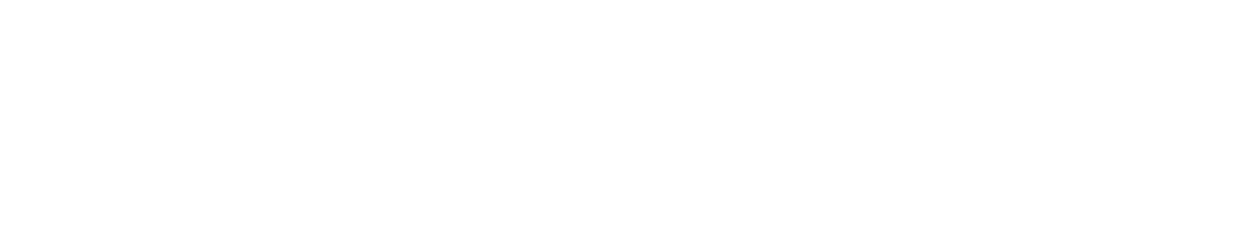

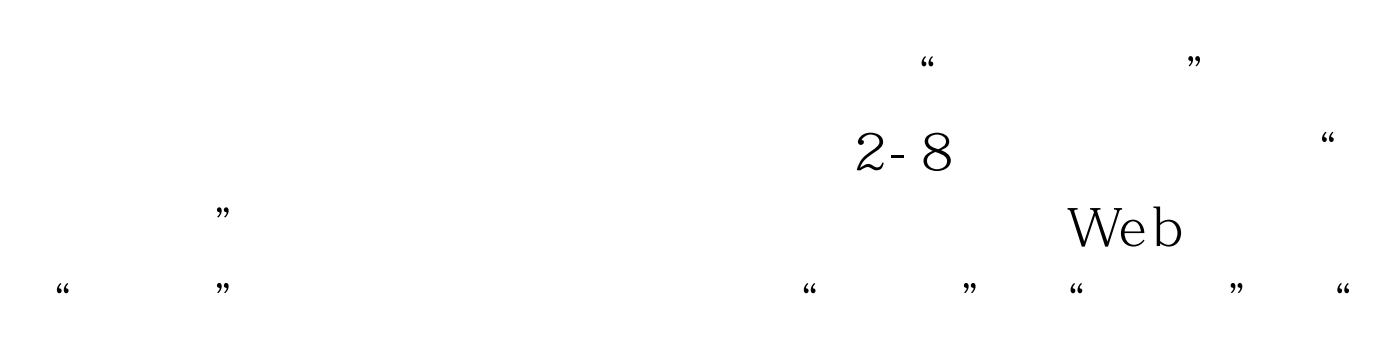

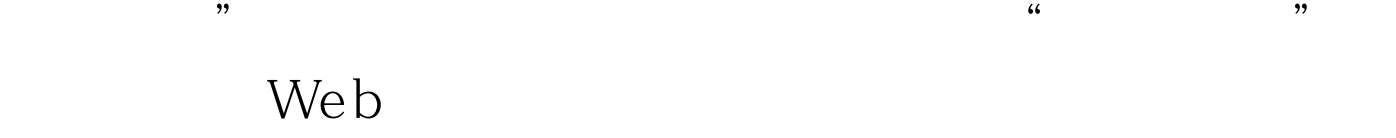

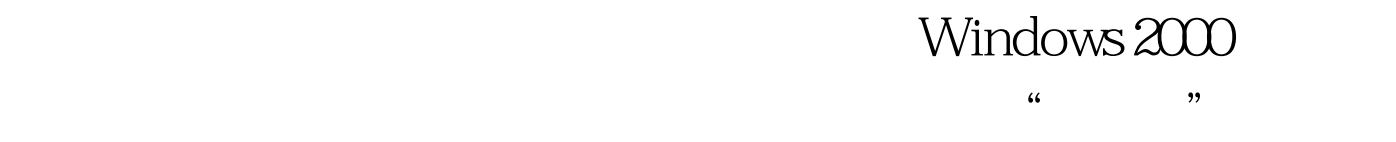

 $2 - 9$  " " " " "

 $\therefore$  1.  $\frac{a}{a}$  $\frac{1}{2}$  , and a contract  $\frac{1}{2}$  , and  $\frac{1}{2}$  , and  $\frac{1}{2}$  , and  $\frac{1}{2}$  , and  $\frac{1}{2}$  , and  $\frac{1}{2}$  , and  $\frac{1}{2}$  , and  $\frac{1}{2}$  , and  $\frac{1}{2}$  , and  $\frac{1}{2}$  , and  $\frac{1}{2}$  , and  $\frac{1}{2}$  , and  $\$  $\mathcal{O}$  $3 \t"$  "  $4.$   $4.$   $7.$  $5.$   $*$   $*$   $*$ 

## Windows 2000

 $\frac{1}{2}$  , and the contract of the contract of the contract of the contract of the contract of the contract of the contract of the contract of the contract of the contract of the contract of the contract of the contract  $\frac{1}{2}$  and  $\frac{1}{2}$  and  $\frac{1}{2}$  a  $\mathcal{D}$ 

" "Internet, Web

Internet

 $100Test$ www.100test.com